## **Atelier "Updating server container"**

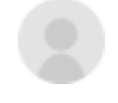

[Peter smit](https://community.intersystems.com/user/peter-smit) 16 August 2019 **[Atelier](https://community.intersystems.com/tags/atelier)** 

Hi

Sometimes I have Atelier gettinng stuck on background task "Updating server container".

This maxes out one of the cpu cores and I end up having to kill the process. This is on version 1.3.139.

- 0  $\bullet$
- $\bullet$  0
- 2
- 158
- 3

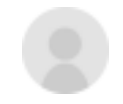

```
Peter smit 16 August 2019
```
Reply

**Source URL:** https://community.intersystems.com/post/atelier-updating-server-container